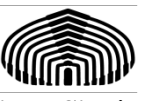

**Universidad Simón Bolívar Departamento de Computación y Tecnología de la Información**

# **Laboratorio semana 2**

## **1. CINECA**

"Cartelera de Cine C.A.", CINECA, es una compañía propietaria de un conjunto de cines situados en diferentes ciudades de Venezuela. CINECA desea desarrollar un sistema que permita gestionar los procesos de su Gerencia de Atención al Cliente (GATEC). La visión del negocio de GATEC es la siguiente:

GATEC - Gerencia de Atención al Cliente, se encarga de todos aquellos procesos relacionados con la publicación en prensa de la programación, y la venta de boletos en taquilla. Además, maneja un sitio Web que permite la consulta de la programación y la reservación y venta de boletos a través de Internet. Por tanto, permite las siguientes funcionalidades:

- *Registro de cines.*
- *Programación semanal.*
- *Reservación y Compra de boletos.*

A continuación, se representa el resultado de la fase de análisis de los procesos anteriormente enunciados:

### **Registro de cines:**

Para cada cine se desea conocer:

- *Identificador asignado por la compañía.*
- *Nombre.*
- *Dirección: Ubicación, Ciudad, Estado.*
- *Precio regular de una entrada.*
- *Un cine puede manejar una o más salas. Las salas se numeran secuencialmente a partir de 1, y se requiere conocer la capacidad de cada una de las salas.*
- *Número total de salas de cine.*

Existen dos tipos de cines: cine regular y cine cultural. Los cines culturales tienen una sola sala y pueden pasar festivales en determinado período; por ejemplo, los cines "Centro Parque" y "Fina Torres" pasarán el Festival de Cine Español desde el 8/5 hasta el 21/5.

### **Programación semanal**

Semanalmente GATEC debe publicar la programación de la cartelera de cada ciudad tanto en la prensa local, como en el sitio Web. La programación debe contener los siguientes elementos para los cines de cada ciudad:

- *Nombre del Cine.*
- *Número de la Sala.*
- *Fecha.*
- *Funciones: Hora y Datos de la Película.*

Para cada película se tienen los siguientes datos:

- *Título*
- *Censura*
- *Categoría (comedia, vaqueros, suspenso, etc.)*
- *Actores*
- *Director*
- *Premios obtenidos: Nombre, Renglón, Año*

En una misma sala se pueden pasar diferentes películas en diferentes horarios. Por ejemplo el sábado, la Sala 1 del Cine Ayacucho se pasa Spiderman a las 3:00 pm, y Trece Fantasmas a las 5:00, 7:00 y 9:00 pm.

### **Reservación y Compra de Boletos**

El cliente puede adquirir boletos a través de Internet o directamente en la taquilla del cine.

Existen varios tipos de boletos, cada uno con cierto porcentaje de descuento, entre los tipos se tiene el boleto "infantil" que tiene un 50% de descuento y el "juvenil" con un 30% de descuento (estos ejemplos no son exhaustivos). Cada función en un cine puede estar asociado con determinados tipos de boletos, por ejemplo, en el cine "Ayacucho", la función de este sábado a las 3:00 pm. tiene asociado boleto "regular" (ningún descuento), y boleto "infantil"; es decir que se pueden adquirir los dos tipos de boletos según sea el caso.

Para comprar boletos a través de Internet, se debe estar registrado como usuario. Los datos que se registran del usuario son los siguientes:

- *Cédula de Identidad.*
- *Fecha de Nacimiento.*
- *Género: Masculino o Femenino.*
- *Apellidos y Nombres.*
- *Teléfonos: celular, oficina y habitación.*
- *E-mail.*
- *Login.*
- *Psswd.*

Para reservar, el usuario indica el cine, la película, la hora y el número de boletos de cada tipo. Luego ingresa su número de tarjeta de crédito, tipo de tarjeta, y fecha de expiración, y se emite un recibo de "reservación" con la cédula, apellidos y nombres del usuario, nombre del cine, fecha, hora de la función, nombre de la película, número de boletos de cada tipo, precio unitario por tipo, y monto total. Al monto total se le debe sumar un 10% por gastos administrativos.

Una vez que la reservación es ingresada, GATEC procede a validar la tarjeta de crédito. En caso de que resulte válida, la reservación es "confirmada" y se disminuye el número de boletos disponibles en el cine y función reservados; en caso contrario la reservación se "invalida".

Cuando el usuario que ha reservado por Internet llega al cine retira de forma automatizada los boletos correspondientes.

Cuando un usuario acude a la taquilla del cine a comprar los boletos, el operador verifica si existe el número de boletos disponibles en la función solicitada. De acuerdo a las opciones indicadas por el usuario (por ejemplo, si desea boletos de tipo "infantil"), el sistema debe generar el monto total de los boletos solicitados; el usuario cancela en efectivo y recibe los boletos.

Tanto los boletos comprados a través de Internet, como los adquiridos en taquilla indican el nombre de la película, el tipo de boleto, el costo, el número de la sala y la hora de la función.

Se desea conocer el monto en Bs. recabado en cada función, y el porcentaje de ocupación, el cual se calcula como el #boletos vendidos/capacidad de la sala.

Semanalmente GATEC debe emitir un informe con el monto recabado, y el promedio del porcentaje de ocupación para cada sala de cine.

*Elabore un esquema ERE que permita modelar la situación anterior, incluyendo restricciones explícitas en lenguaje natural y lenguaje LPO*